<u>ା</u>ମ୍ପ୍ୟ leicht gemacht Einführung in KTEX

Jörn Clausen joern@TechFak.Uni-Bielefeld.DE

### **Übersicht**

- $\bullet\,$  Was ist LT<sub>E</sub>X, was ist LT<sub>E</sub>X nicht?
- Wie funktionert LATEX? Wieso gerade so?
- $\bullet$  erste Schritte mit LT<sub>E</sub>X
- Dokumente mit LTEX strukturieren

### **Was ist LIFX?**

- $\bullet$  ET  $\cancel{F}$  ...
	- **–** ist keine Textverarbeitung (wie StarOffice, Word, . . . )
	- **–** bietet kein WYSIWYG (what you see is what you get)
	- **–** ist fast 20 Jahre alt
- $\bullet$  Sind das Nachteile? Nicht wirklich: LTEX  $\ldots$ 
	- **–** wird von vielen Autoren und Verlagen verwendet
	- **–** bietet Lösungen zu fast allen Satz-Problemen
	- **–** läuft auf fast jedem Computer

### **Textverarbeitung – damals . . .**

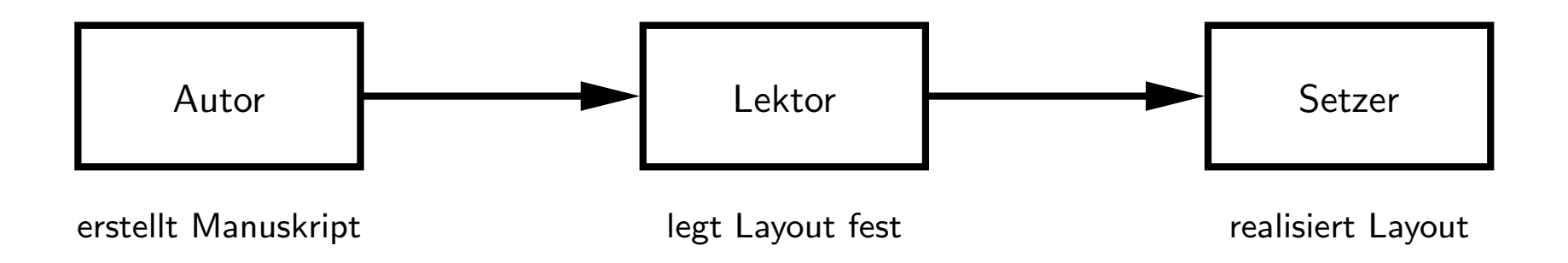

- Tätigkeit von Lektor/Layouter und Setzer
	- **–** nicht trivial
	- **–** Handwerk
	- **–** Kunst
	- **–** braucht Erfahrung

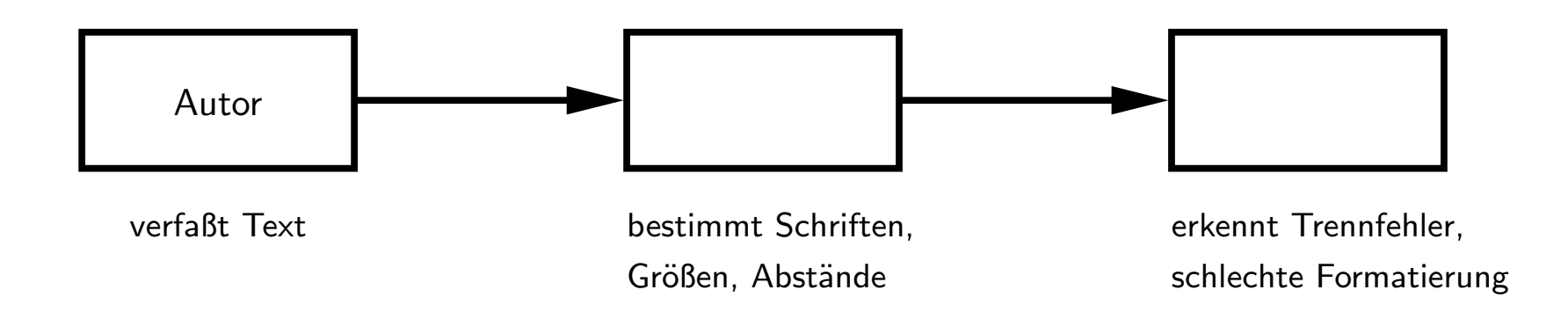

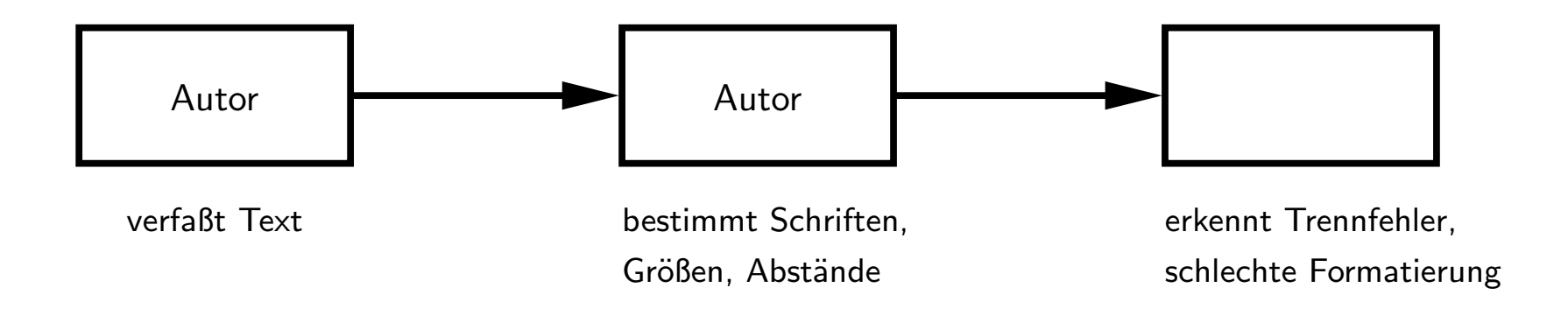

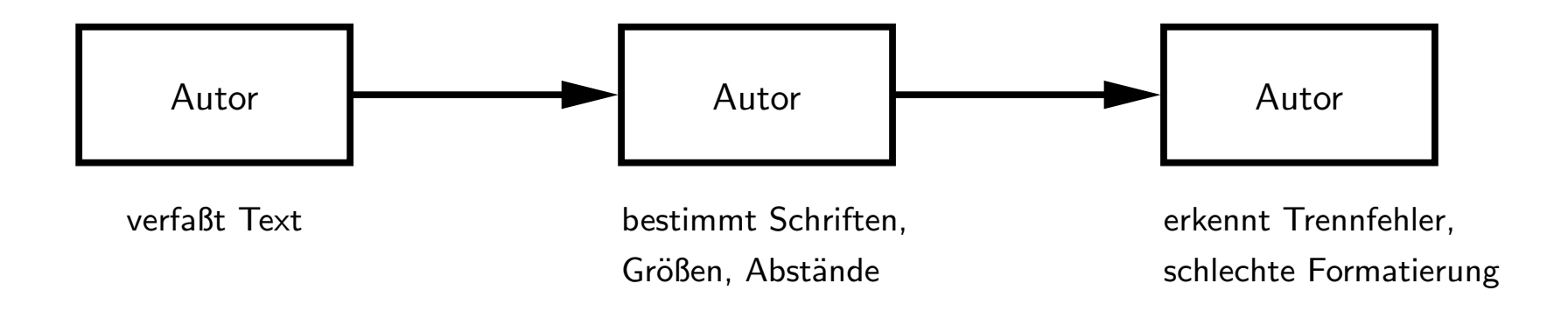

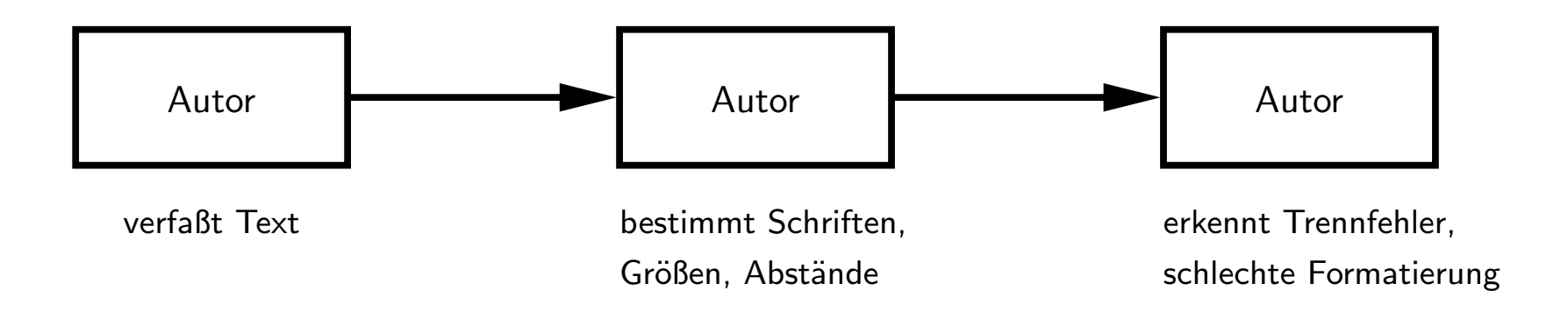

- klassische Textverarbeitungen überfordern den Benutzer
- noch schlimmer: DTP-Programme
- Beweis: *Gluckwunschkarten ¨* mit 20 **verschiedenen** Schriftarten

### **Revival eines Paradigmas**

- Autor bestimmt Inhalt und logische Struktur des Textes
- "Experte" legt Layout und Formatierung fest
- Schriftsatz-System realisiert Ausgabe
- Dokumentklassen (Buch, Report, Brief, Kochrezept, . . . )
- Autor beschreibt Bedeutung, nicht Aussehen:

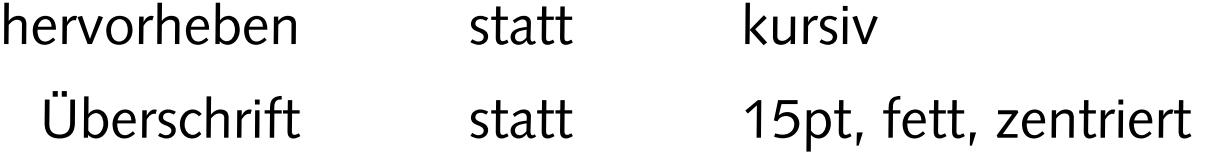

# **Schriftsatz mit L<sup>A</sup> TE X**

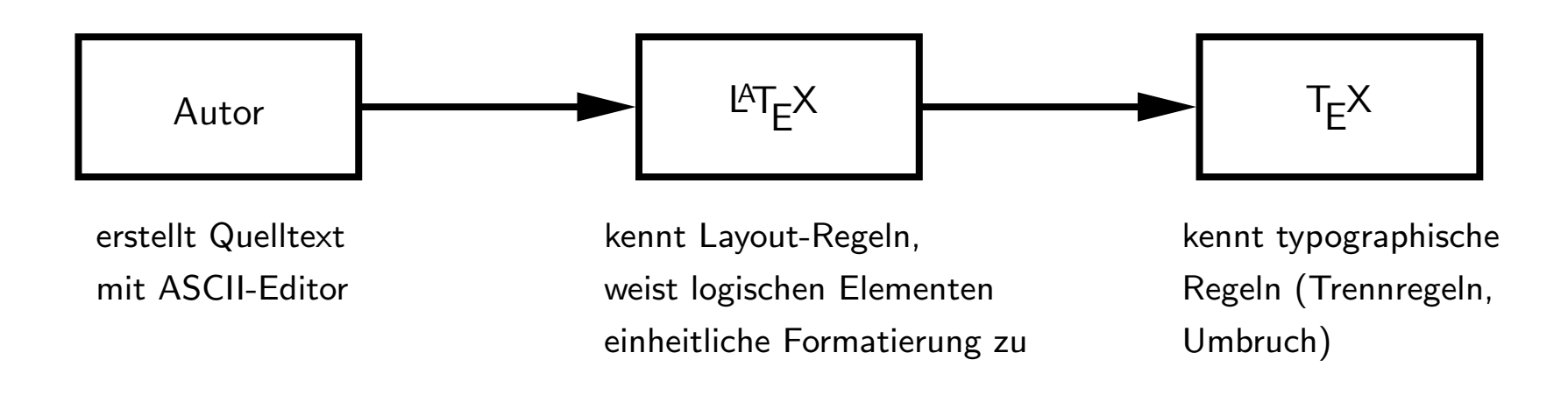

- T<sub>E</sub>X 1977 von Donald Knuth entwickelt
- mathematischer Schriftsatz, gut lesbare Fonts
- ETEX 1985 von Leslie Lamport entwickelt
- "frontend" für T<sub>E</sub>X mit mächtigen Makro-Befehlen

• batch-System: Dokumente werden *compiliert*

foo.tex

- batch-System: Dokumente werden *compiliert*
	- \$ latex foo.tex

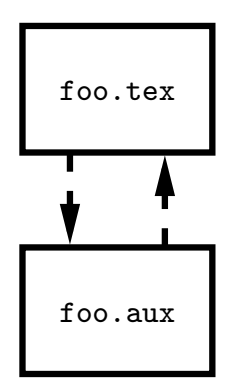

- batch-System: Dokumente werden *compiliert*
	- \$ latex foo.tex
	- \$ xdvi foo.dvi

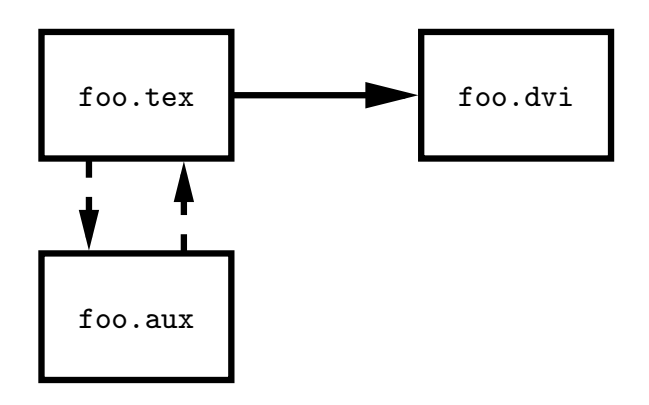

- batch-System: Dokumente werden *compiliert*
	- \$ latex foo.tex
	- \$ xdvi foo.dvi
	- \$ dvips foo.dvi -o

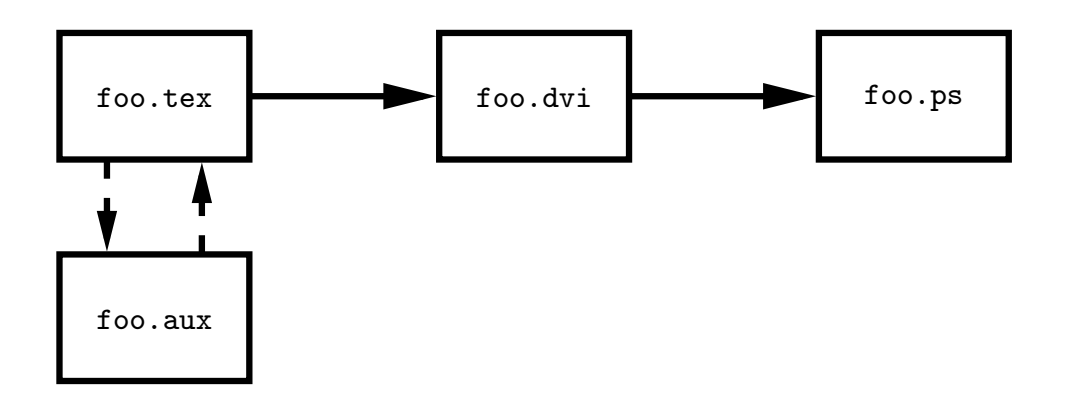

- batch-System: Dokumente werden *compiliert*
	- \$ latex foo.tex
	- \$ xdvi foo.dvi
	- \$ dvips foo.dvi -o
	- \$ ps2pdf foo.ps

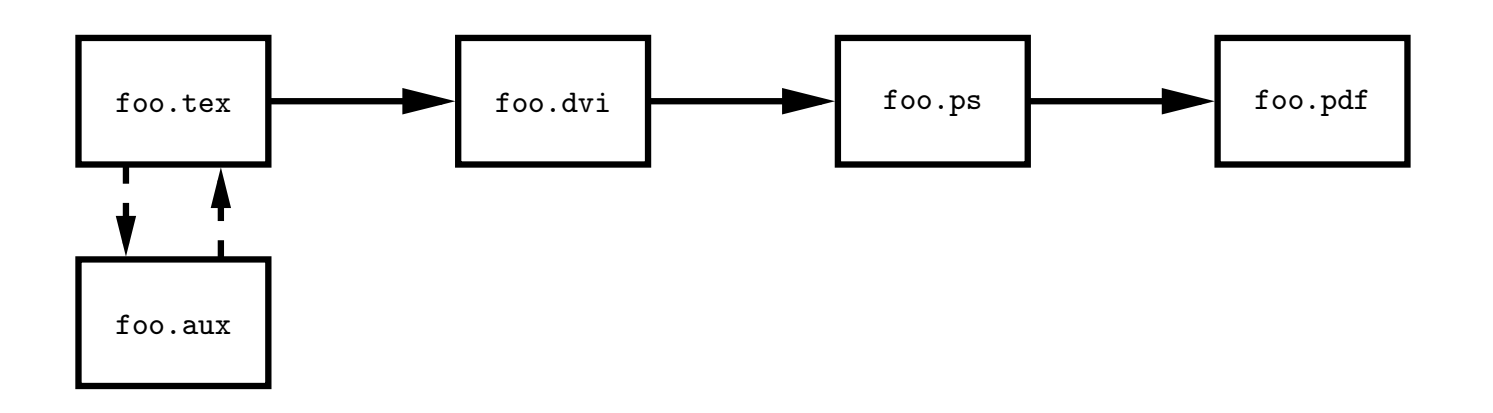

- batch-System: Dokumente werden *compiliert*
	- \$ latex foo.tex
	- \$ xdvi foo.dvi
	- \$ dvips foo.dvi -o
	- \$ ps2pdf foo.ps
	- \$ pdflatex foo.tex

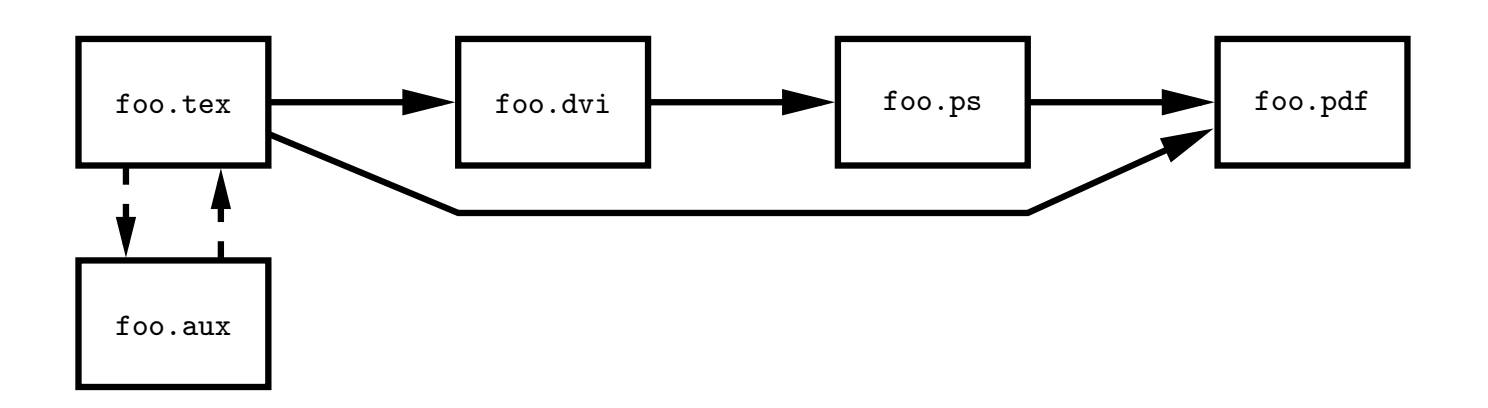

#### **HelloWorld.tex**

\documentclass{article}

\begin{document}

Hello world!

\end{document}

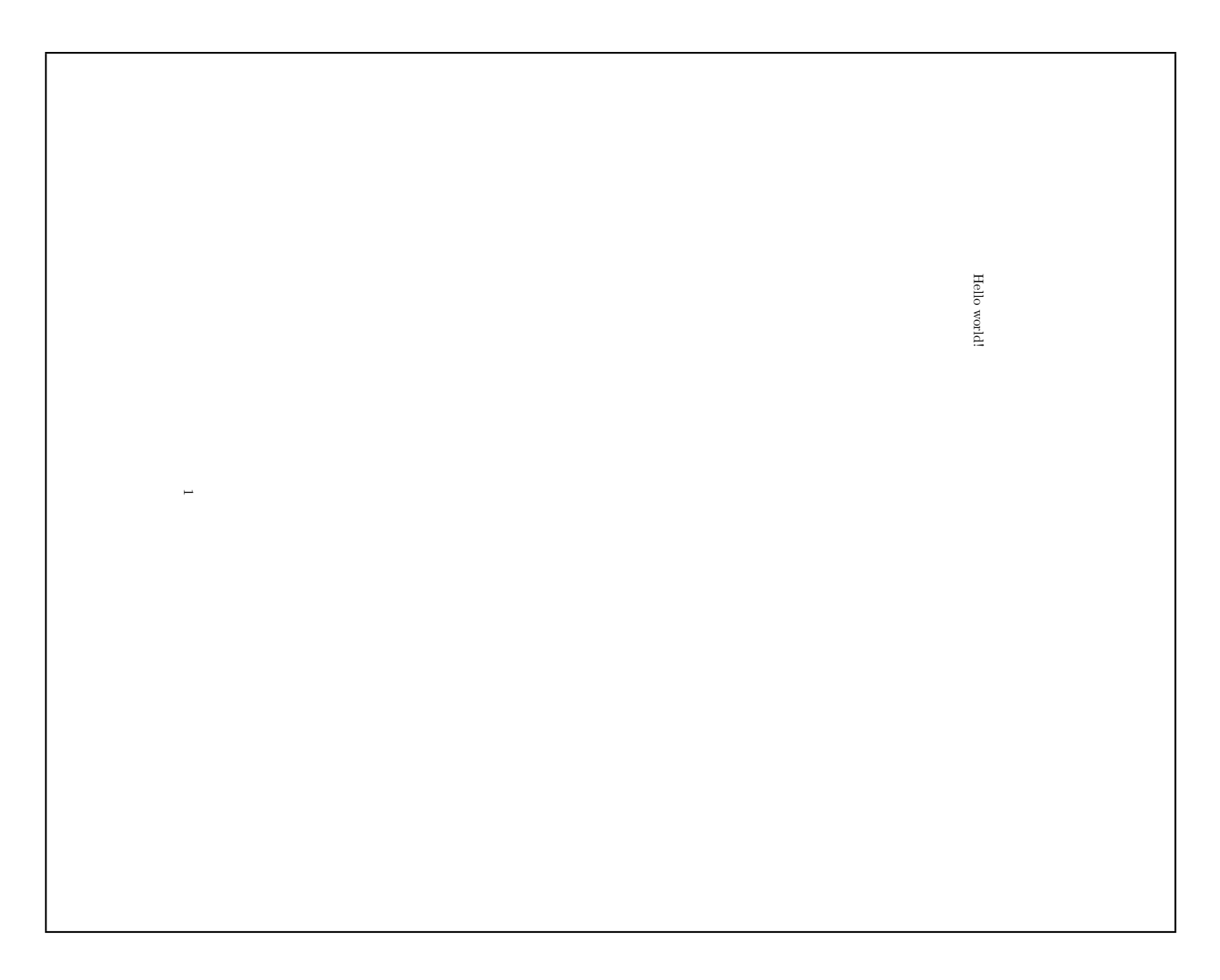

#### **aus Gründen des Lesbarkeit**

\documentclass[12pt,a5paper]{article}

\begin{document}

Hello world!

\end{document}

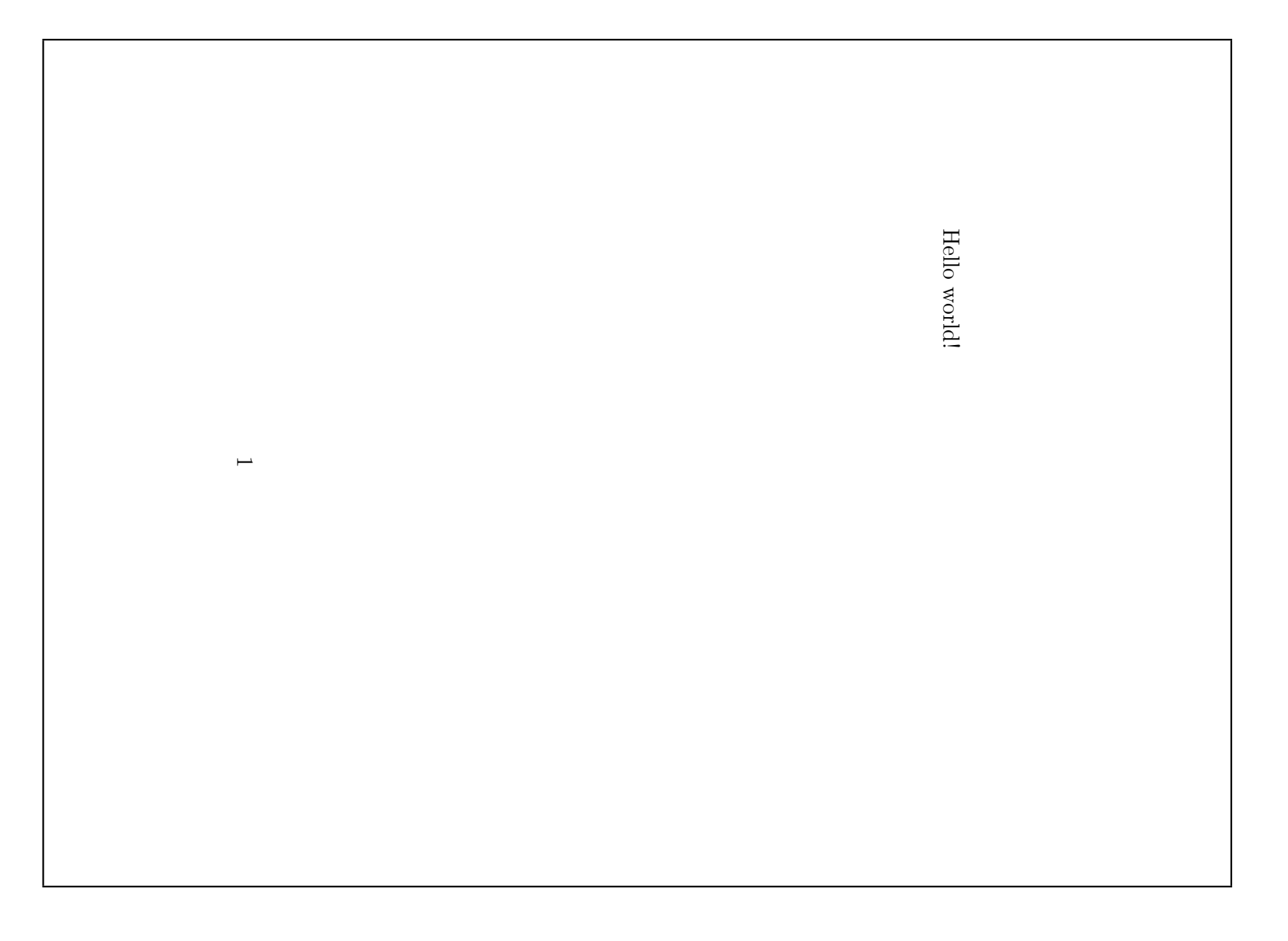

### **Absätze**

```
\documentclass[12pt,a5paper]{article}
```

```
\begin{document}
```
Far out in the uncharted backwaters of the unfashionable end of the western spiral arm of the Galaxy lies a small unregarded yellow sun.

```
Orbiting this at
  a distance
         of roughly
    ninety-two million miles is an utterly insignificant
   little blue green planet whose ape-descended life forms are
      so amazingly primitive that they still think digital watches
 are a pretty neat idea.
```

```
\end{document}
```
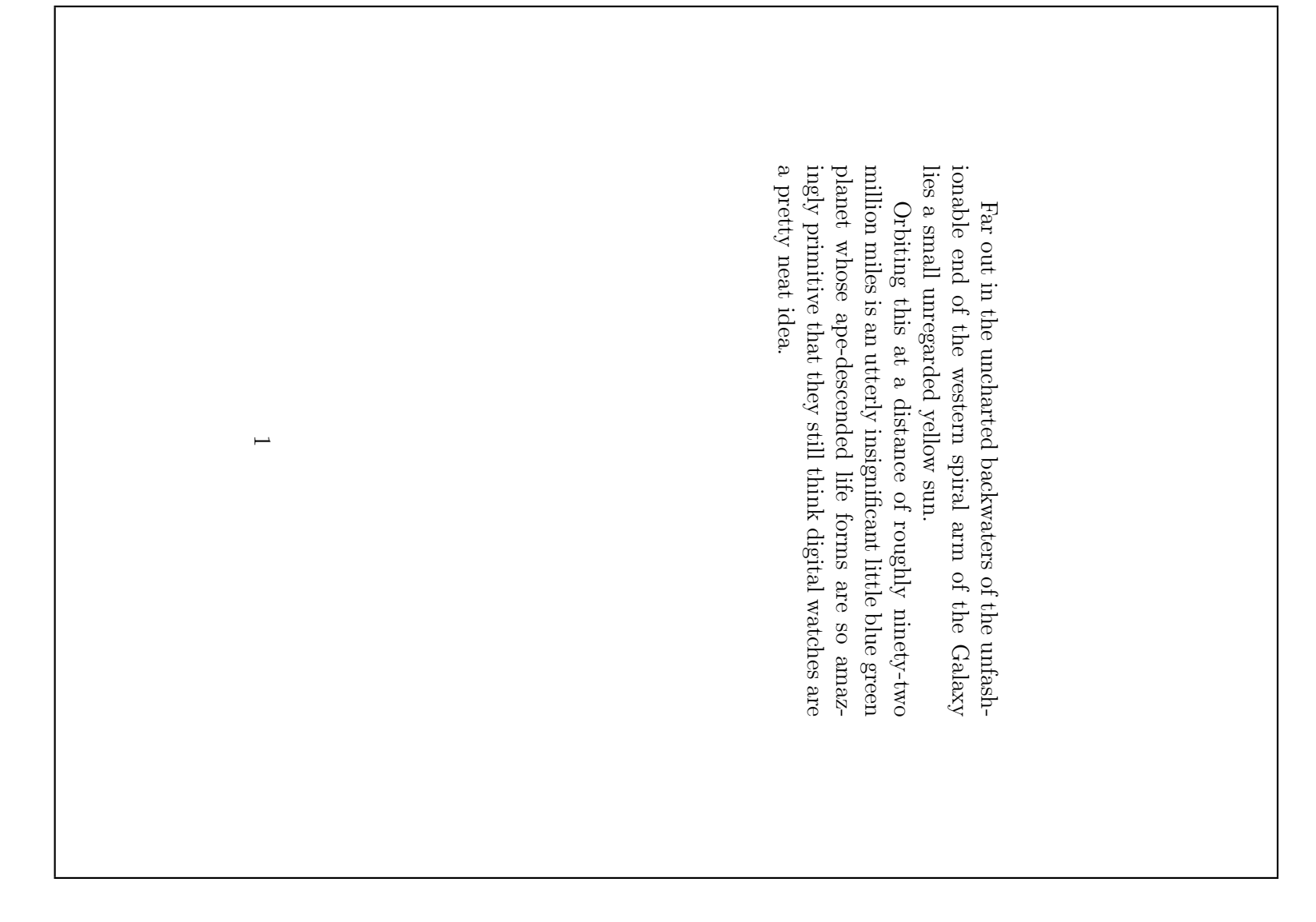

#### **Umlaute und Anführungszeichen**

```
\documentclass[12pt,a5paper]{article}
\usepackage[german]{babel}
\usepackage[latin1]{inputenc}
```

```
\begin{document}
```
Umlaute: \"a \"o \"u \"A \"O \"U \ss

Akzente:  $\ra \a \a \c{c} \O\$  \~n

```
Anf\"uhrungszeichen: ''Ha!'' 'Hu?'
```
mit babel: "a "o "u "A "O "U "s "'He!"'

mit inputenc: ä ö ü Ä Ö Ü ß á à â Ø ñ

```
\end{document}
```
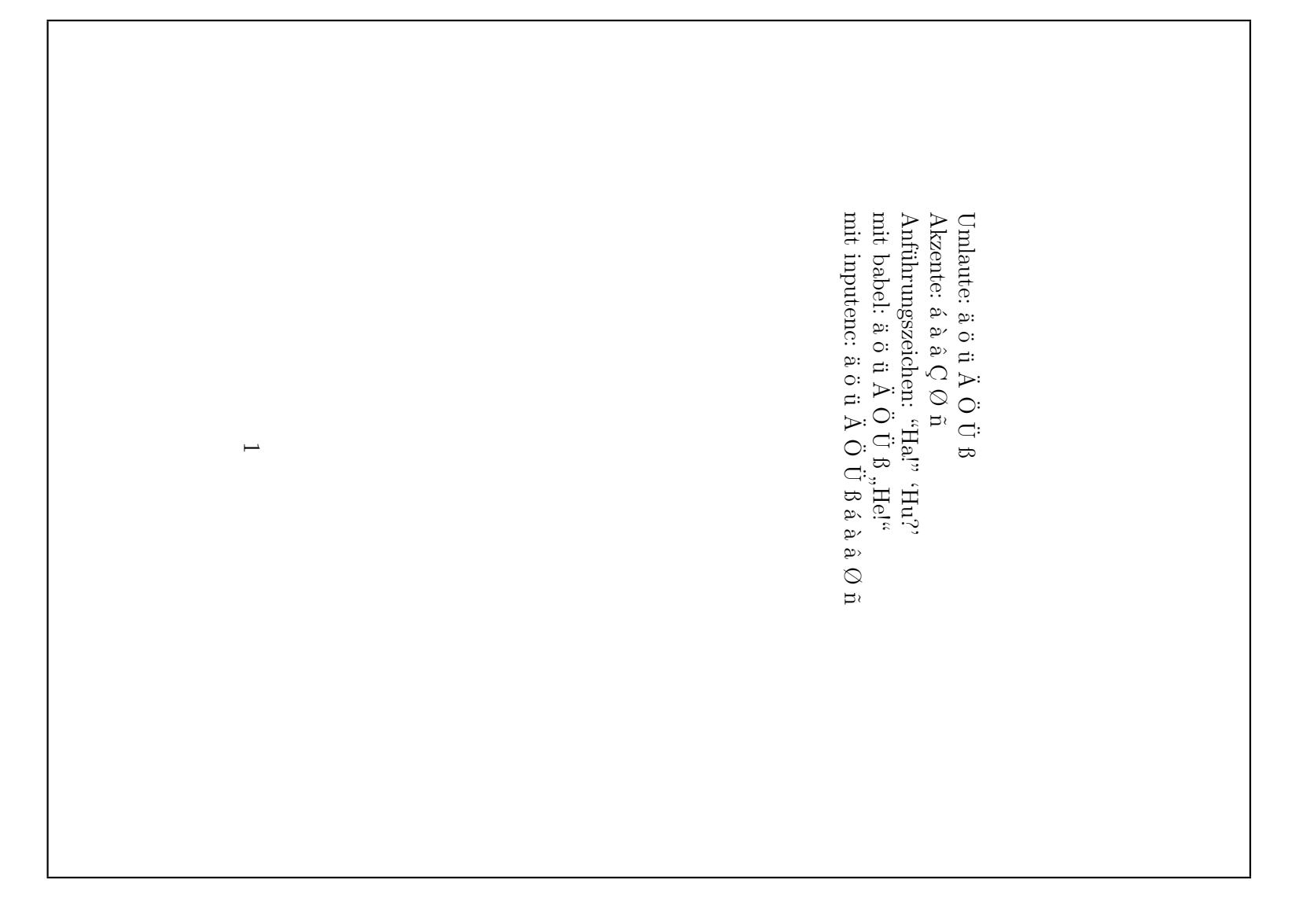

#### **Dokumentenstruktur**

```
\documentclass[12pt,a5paper]{article}
```

```
\begin{document}
```

```
\section{Einleitung}
 \subsection{Motivation}
    aaa bbb ccc ddd eee
 \subsection{Danksagungen}
    aaa bbb ccc ddd eee
\section{Hauptteil}
 \subsection{Andere Verfahren}
    aaa bbb ccc ddd eee
 \subsection{Unsere L\"osung}
    aaa bbb ccc ddd eee
 \subsubsection{Ansatz}
 \subsubsection{Probleme}
```

```
\end{document}
```
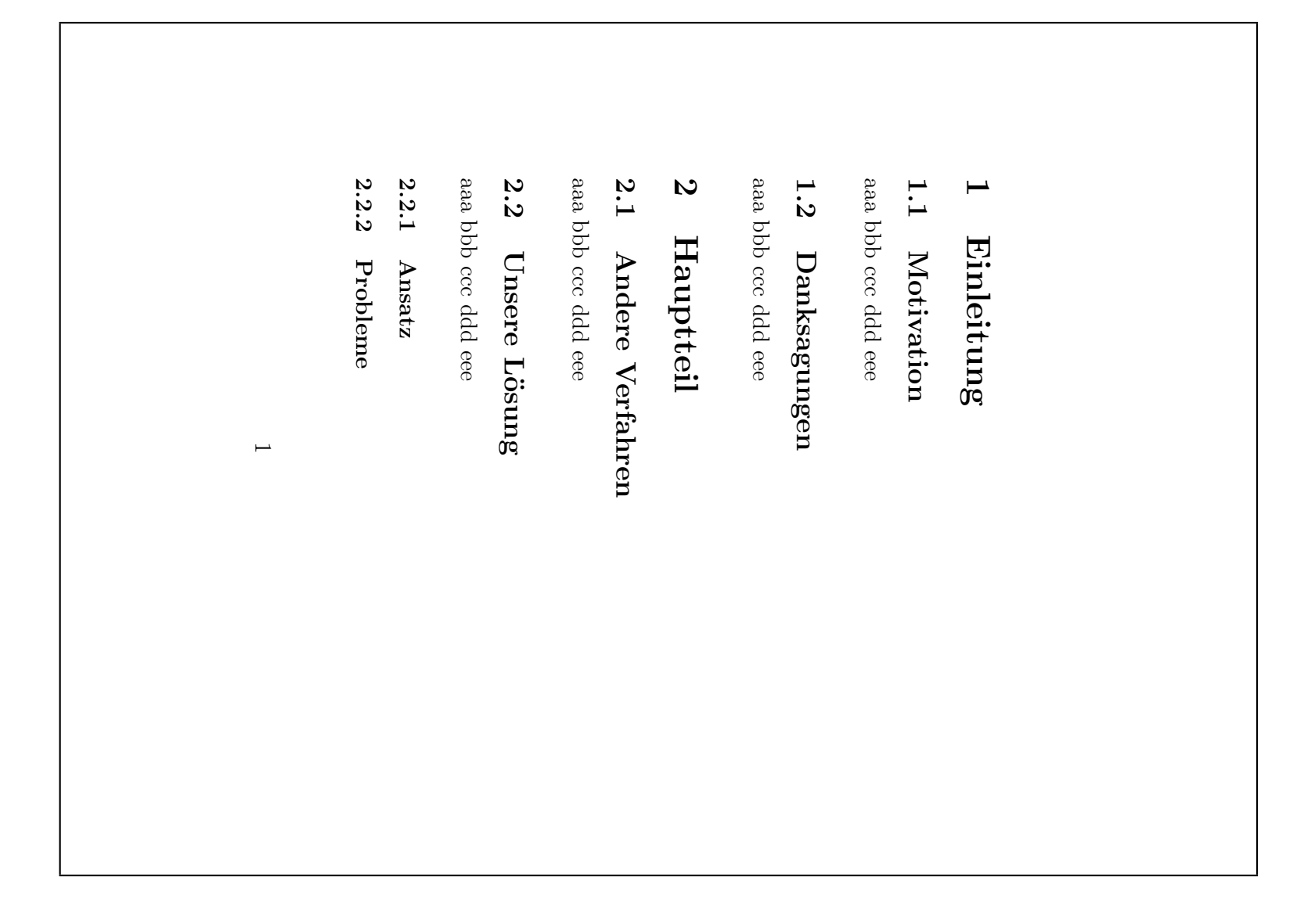

### **Inhaltsverzeichnis**

```
\documentclass[12pt,a5paper]{article}
\usepackage[german]{babel}
```

```
\begin{document}
```

```
\tableofcontents
```

```
\section{Einleitung}
 \subsection{Motivation}
\section{Hauptteil}
  \subsection{Andere Verfahren}
  \subsection{Unsere L\"osung}
    \subsubsection{Ansatz}
    \subsubsection{Probleme}
```

```
\end{document}
```
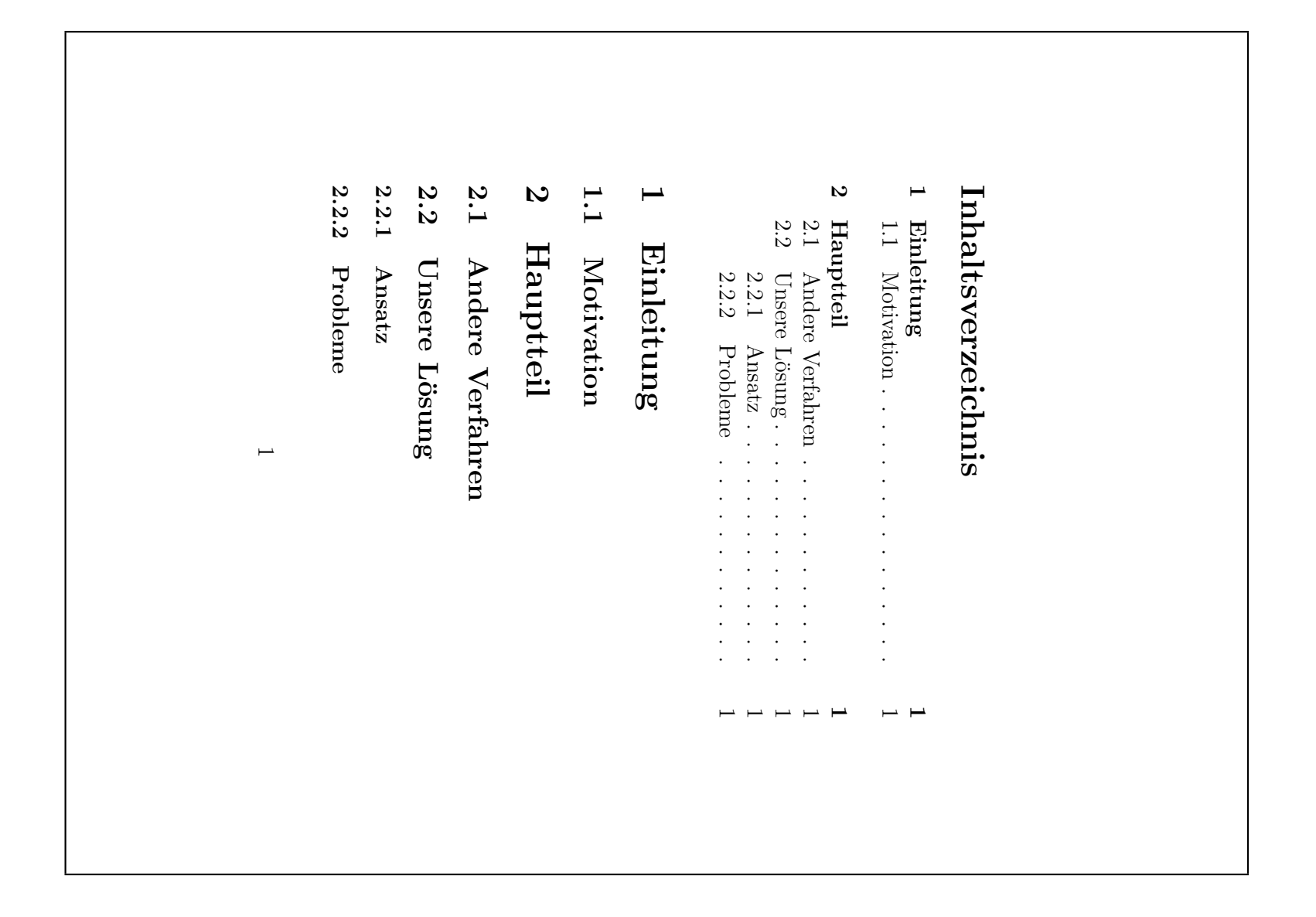

#### **Dokumentklassen**

- original L<sup>A</sup> TE X: article, report, book
- KOMA-Skript: scrartcl, scrreprt, scrbook
- Gliederungsstufen:

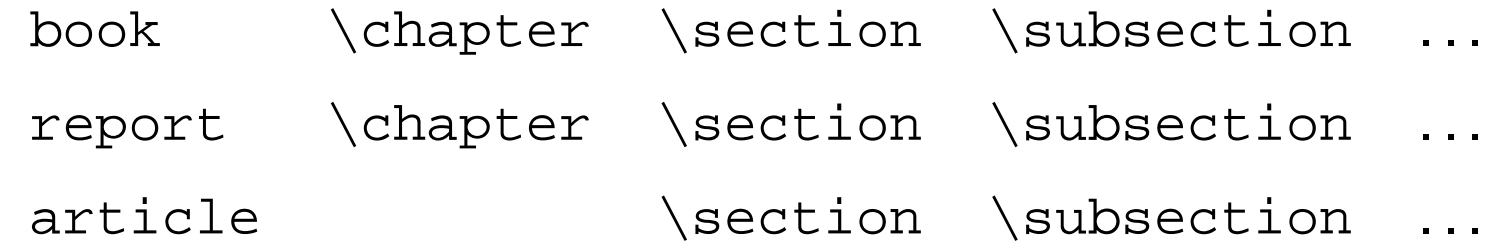

- . . . , \subsubsection, \paragraph, \subparagraph
- zusätzlich \part
- mehrere article können ein book bilden